Appendix A 2021 V-1

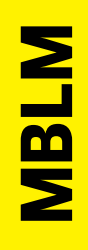

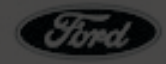

**RANK: #3** INTIMACY QUOTIENT: 70.8

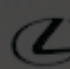

INTIM

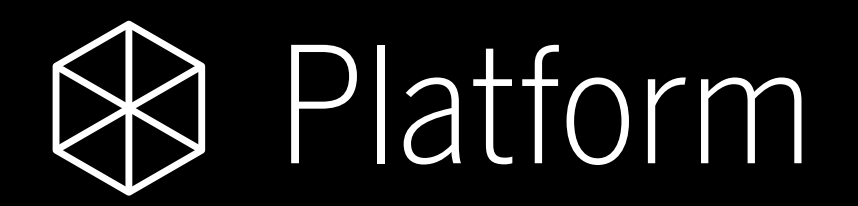

#### **MBLM**

RANK: #1 INTIMACY QUOTIENT: 87.5

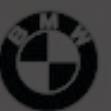

RANK: #2 INTIMACY QUOTIENT: 75.0

#### **Technical** Specifications

Modern marketing and sales software for the world's leading brands

Enhances your brand management and culture Brings your selling experience to life

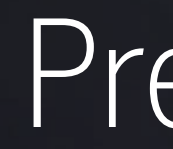

#### BrandOS PresentationOS

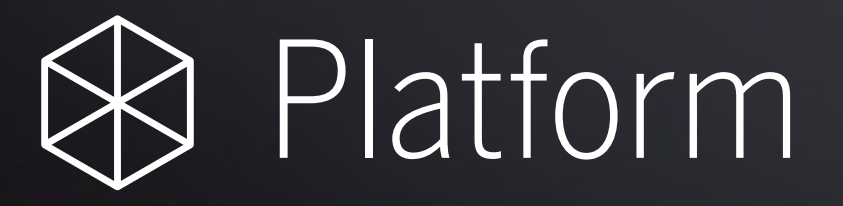

## Technical Specifications TOC

#### **1.0 Overarching Specifications**

1.1 Security Practices

1.2 ISO

1.3 Minimum Requirements

1.4 FAQ<sub>S</sub>

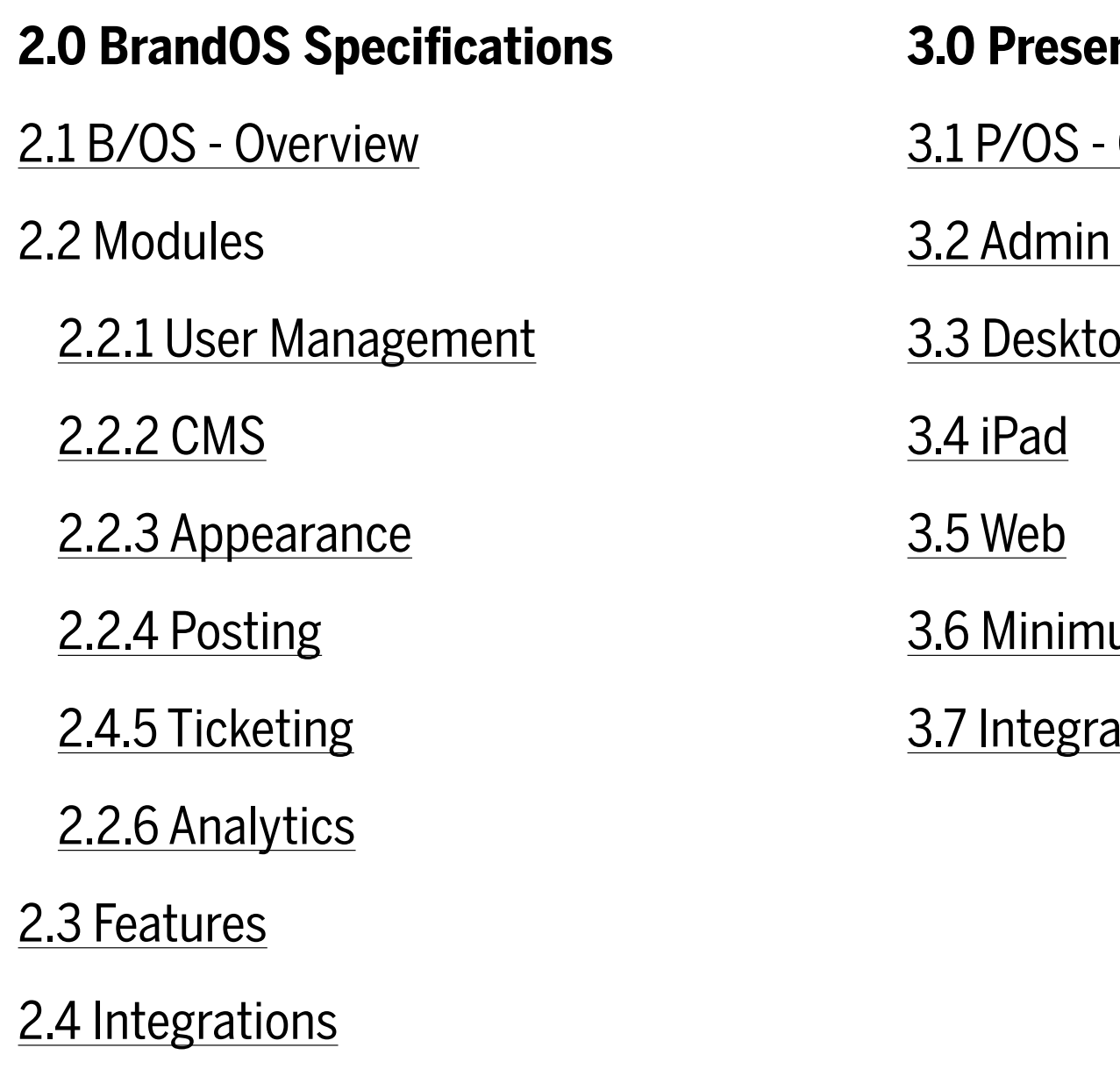

[2.5 Connected Services](#page-23-0)

#### **3.0 PresentationOS Specifications**

- Overview
- Tool
- $\overline{\mathsf{p}}$

#### um requirements

ations & Connected Services

## 1.0 Technical Specifications

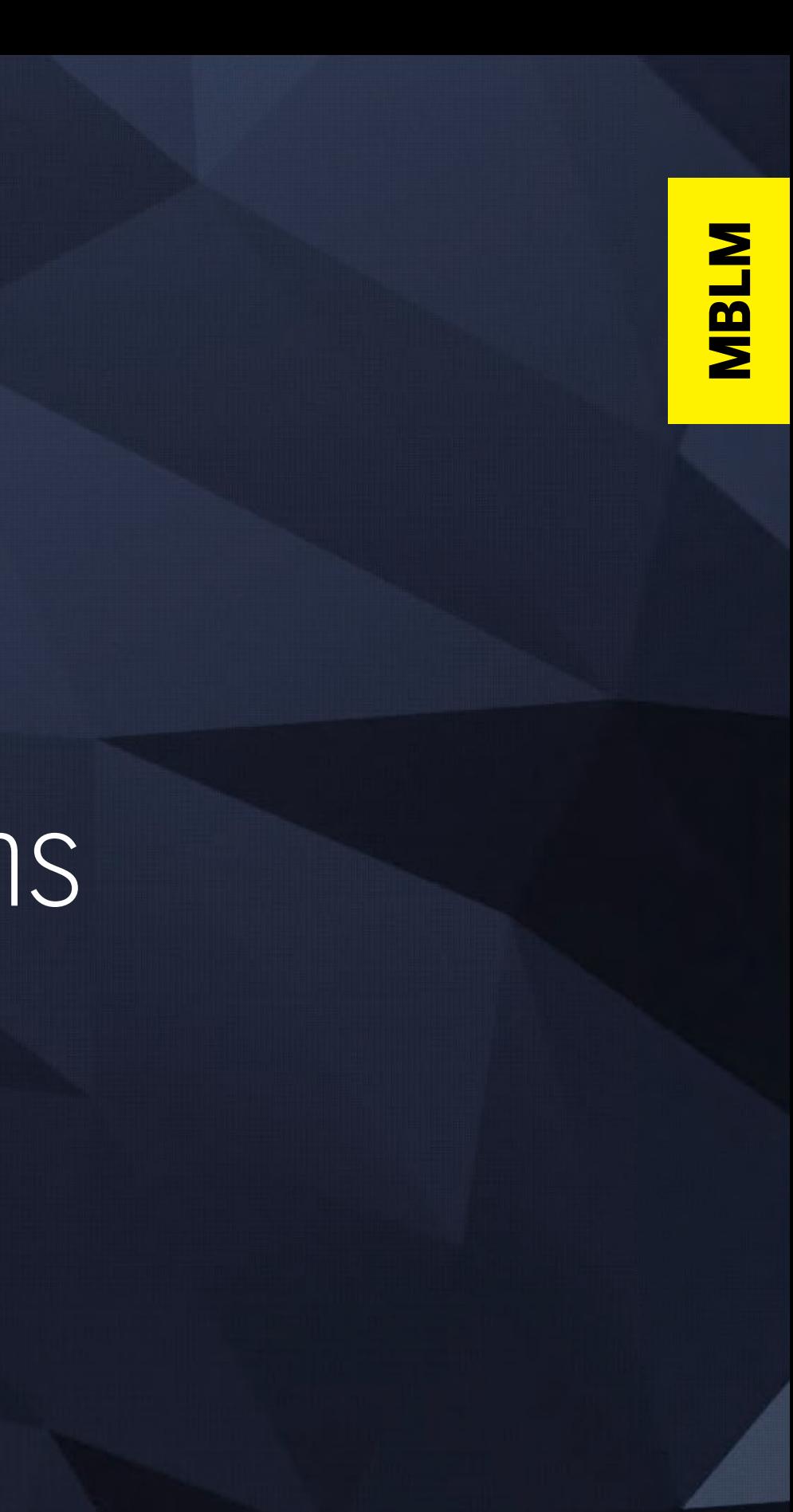

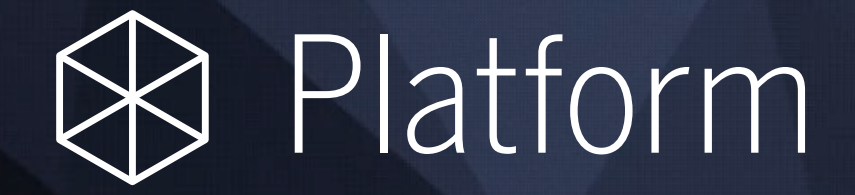

### 1.1 Security Practices

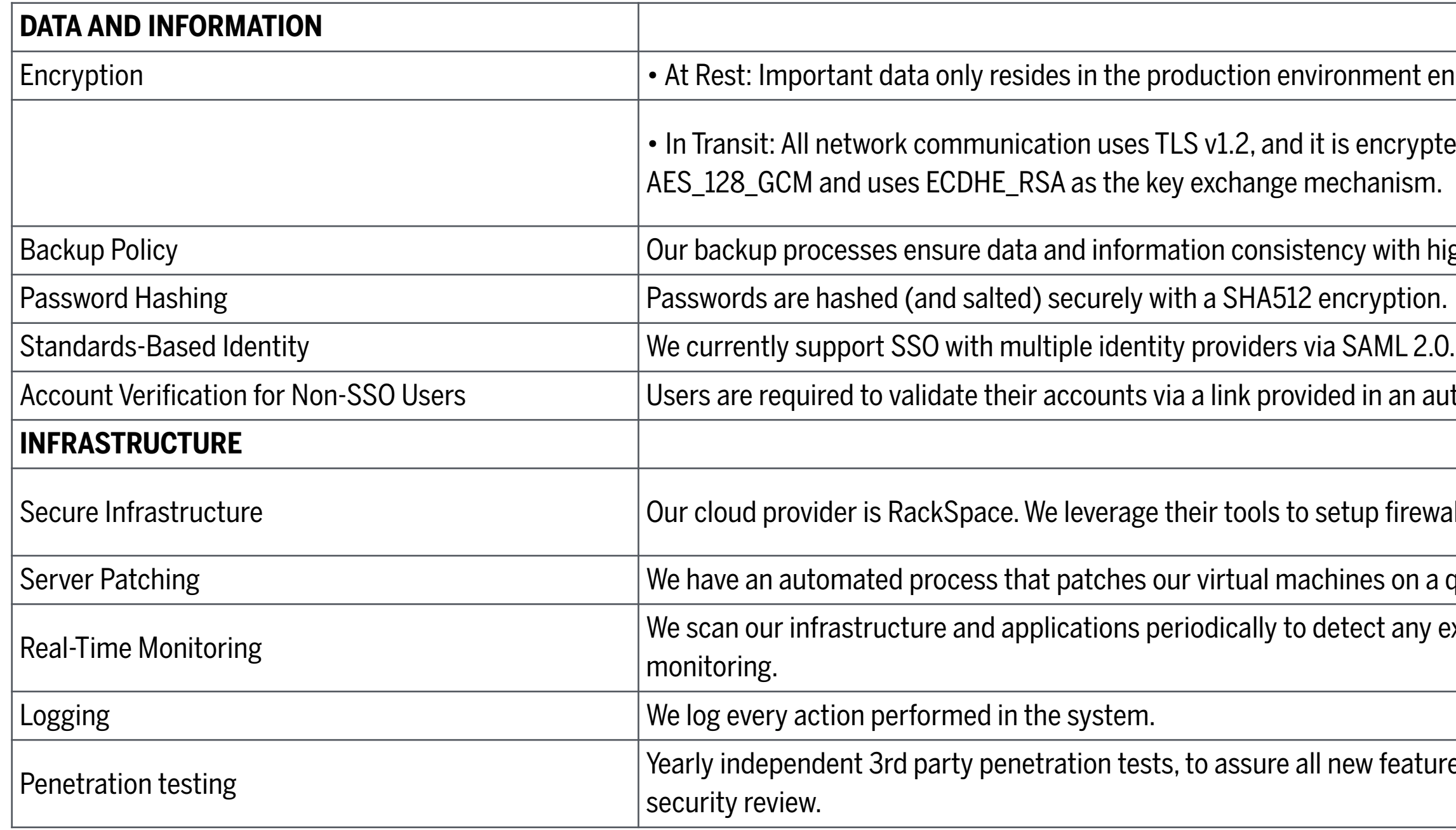

t encrypted with AES-256.

pted and authenticated using

n highest standards.

automated e-mail.

ewall rules, intrusion and DMZ policies.

a quarterly basis.

ny existing vulnerability. We have

tures added to the system have a

### 1.1 Security Practices Cont.

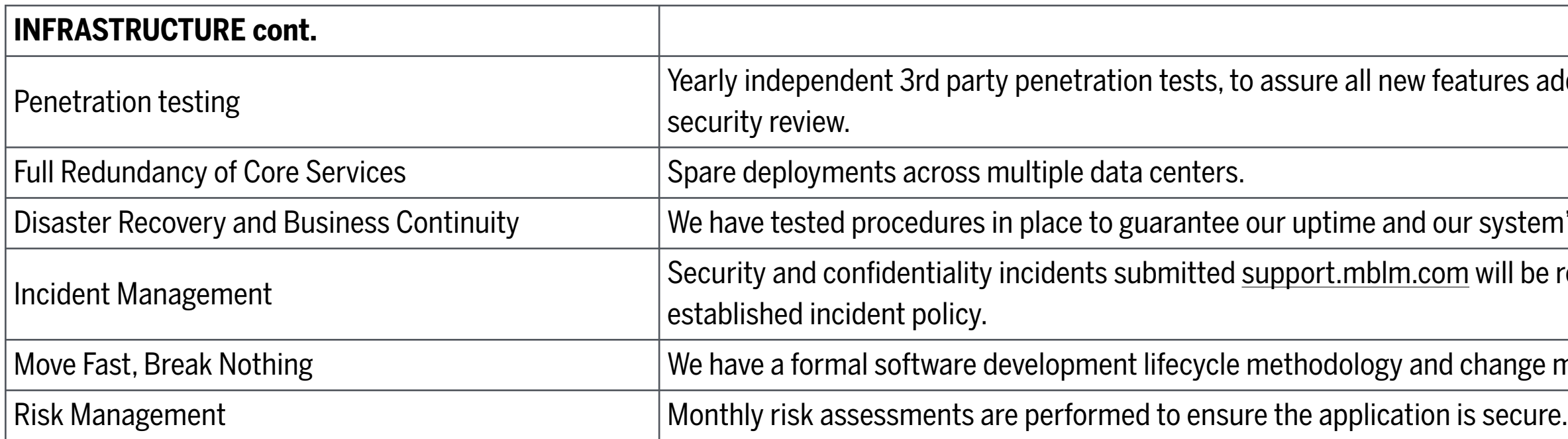

res added to the system have a

system's availability.

vill be resolved in accordance with

ange management procedures.

### 1.1 Security Practices Cont.

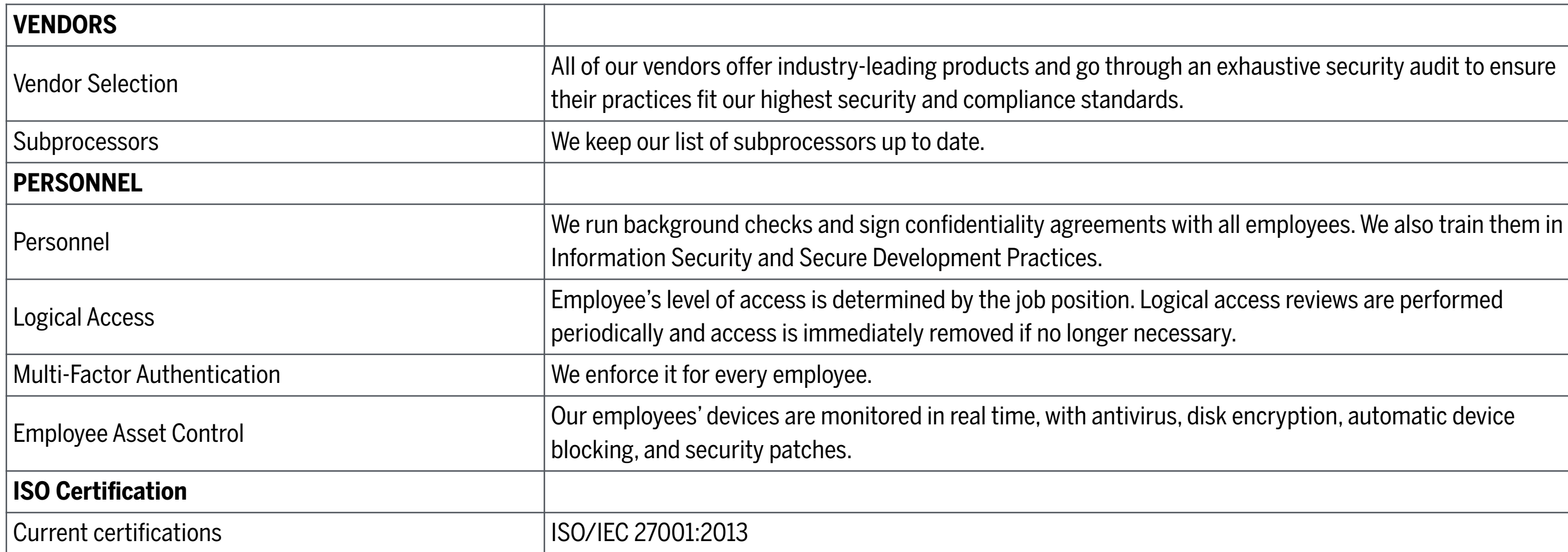

![](_page_6_Picture_71.jpeg)

### 1.2 ISO

![](_page_7_Picture_58.jpeg)

![](_page_7_Picture_4.jpeg)

ts, data, resources, procedures,

ISO/IEC 27001 is a voluntary, international standard for the evaluation and certification of the management of information security processes within companies, issued by ISO, the International Organization for Standardization.

In addition to information technology, ISO/IEC 27001 particularly considers the relevant business processes. It not only describes the demands made on the organization and the technical systems, but also the suitable activities for permanently sustaining the security level determined on the basis of the risk assessment.

## 1.3 Minimum Requirements

#### **Desktop**

Google Chrome 76+

FireFox 60+

Edge 70+

Safari OSX 10+

#### **Mobile**

Google Chrome 87+

Safari iOS 13+

#### **Hosting Details/Performance**

Service Provider: RackSpace Cloud Servers or Digital Ocean App Platform

Minimum Server Specs: 8 GB RAM, 4 CPUs, 160 GB Highperformance, RAID 10-protected SSD storage

Media Storage: 250GB RackSpace Cloud Files or S3 Compatible Containers

#### **Server Internet Connectivity**

1.6 Gbit bandwidth (int.)/ 800 Mbit (ext.)

![](_page_9_Picture_0.jpeg)

#### **When would it be best to consider the MBLM platform?**

BrandOS should be considered when you are either nearing the completion of a new/updated brand or rationalizing a portfolio of brands. Mergers and acquisitions are also key opportunities when guidelines and brand assets are typically afected. PresentationOS is at its best when a brand is looking to activate its sales team with a tool that can help explain complex solutions through impactful presentations – remote or in-person.

**Is there a demo?** Yes, contact us [here](https://mblm.com/contact/) or send us an [email](mailto:info.ny@mblm.com?subject=BrandOS), and we'll arrange a live demo with you. Visit our [website](https://mblm.com/platform/) for more information.

**We already have some form of a site or tool for sharing assets and PDF guidelines.** We are confident that BrandOS provides a comprehensive platform that will enrich your brand management team and processes. This is a tool that is optimized to deliver custom, high-quality solutions for your brand challenges that asset management systems or static PDF guidelines cannot match.

**How complicated is it to use or administer?** From a user's perspective, the tool is intuitive and designed for easy and clear navigation. We have learned from 15+ years of building brand tools, as well as current best practices for efectively navigating assets, guidelines, and other media types. Extensive on-screen help features and tool tips can aid first-time users. Administrators will use simplified control screens that are as easy to manage as a LinkedIn or Amazon profile.

**What would I get, exactly?** As with other cloud-based tools, clients of the MBLM platform are licensing a tool that is populated with their assets and users. Typically, we require at least a 12-month commitment. However, clients that choose not to renew their license subscription can retrieve and keep all their content.

- 
- 
- 
- 
- 
- 

## 1.5 FAQs Cont.

#### **Is the platform secure?**

Our platform and managed servers use current best practices to protect against hacking and malware. The tool has been deployed for clients across industries and countries. The assets within the tool are regularly scanned for viruses. We find our clients typically have varying degrees of security needs and requirements, and we address those needs by customizing to your specific requirements.

#### **How long does it take to deploy BrandOS?**

A installation with out of the box components is rapidly installed within 1-2 business days. Customization of the look and feel can be delivered within 2-3 weeks. Additional time is required for content development or custom features.

#### **How long does it take to deploy PresentationOS?**

Creating a new account and all its related assets can be done in under an hour. After and admin user is created, the admin can login and start uploading content, creating devices and assigning content to the devices. Customization the iPad interface can be delivered within 2-3 weeks. Additional time is required for content development or custom features.

![](_page_11_Picture_0.jpeg)

![](_page_11_Figure_1.jpeg)

## 2.0 Technical Specifications

#### <span id="page-12-0"></span>2.1 Overview

BrandOS is the key brand management component of the MBLM platform. It is a cloud-based, content-management system. It integrates social collaboration and digital asset management, support ticketing, training and guidelines with customizable work-flow features. The software enables brands, employees and agencies to stay connected on a single platform dedicated to managing world-class brands. BrandOS is software designed to complement the processes, tools, and behaviors that help companies achieve on-brand results.

Marketing and communication professionals use the platform for brand coherence and knowledge sharing. Agencies and vendors can work smarter with a brand's internal teams, collaborating closely with shared resources and social tools. Legal and compliance teams can have greater visibility and input into brand and marketing projects.

The currently deployed instance of BrandOS is Version 6.0

## 2.2.1 Modules - User Management

![](_page_13_Picture_61.jpeg)

![](_page_13_Picture_2.jpeg)

![](_page_13_Picture_62.jpeg)

### 2.2.2 Modules - CMS

![](_page_14_Picture_78.jpeg)

![](_page_14_Figure_3.jpeg)

## 2.2.2 Modules - CMS (Con't)

![](_page_15_Figure_3.jpeg)

![](_page_15_Picture_54.jpeg)

![](_page_15_Figure_2.jpeg)

### 2.2.3 Modules - Appearance

![](_page_16_Picture_71.jpeg)

![](_page_16_Figure_3.jpeg)

### 2.2.4 Modules - Posting

![](_page_17_Picture_61.jpeg)

![](_page_17_Picture_62.jpeg)

### 2.2.5 Modules - Ticketing

![](_page_18_Picture_31.jpeg)

![](_page_18_Figure_2.jpeg)

![](_page_18_Figure_3.jpeg)

### 2.2.6 Modules - Analytics

![](_page_19_Picture_33.jpeg)

**MBLM** 

#### browsers and regions

#### <span id="page-20-0"></span>2.3.1 Features

![](_page_20_Picture_98.jpeg)

red. Editors may "pin" to nail notifications making ilters (post groups), nment monitoring (deleting

ther they are advanced nd add specific pages to

other often used items

s, artwork or icons. Users nd Move Assets.

sented as swipe-able cards Card Stacks and Cards.

#### 2.3.2 Features

![](_page_21_Picture_90.jpeg)

f digital applications such can Add, Edit, Delete, and

content for legal and brand approve tickets, sers can move tickets,

 $|$ ule), add people to transfer

ncludes a cabin and five sents you during the s a list of actions to develop the skills or lges and digital gifts such setting at which you can

### 2.4 Integrations

![](_page_22_Picture_156.jpeg)

![](_page_22_Picture_157.jpeg)

**Embed Forms** 

**Embed Forms** 

Embed Help Desk Ticket Forms

Playback via embed code

Embed message thread

Embed music player

Embed single tweet or list of tweets

Embed single post

Embed music/sound player

Embed single post

#### <span id="page-23-0"></span>2.5 Connected Services

![](_page_23_Picture_44.jpeg)

28

![](_page_24_Picture_0.jpeg)

![](_page_24_Picture_1.jpeg)

## 3.0 Technical Specifications

### <span id="page-25-0"></span>3.1 Overview

PresentationOS is the sales enablement component of the MBLM platform. PresentationOS consists of two major components: A cloud admin tool to manage content and devices and players that consume and present this content. Those players can work on different operating systems such as iOS, MacOs and Windows devices. It is an ultimate sales toolkit developed and managed by the marketing and sales strategists, designers and developers at MBLM. For over two decades, we have consulted large corporations on today's most challenging brand and marketing problems.

- iOS Application 2.0.11
- MacOS Application 1.8.6
- Windows Application 1.8.9

#### Current versions

#### **Admin Tool**

• Admin Tool 1.9.2

#### **Applications**

### <span id="page-26-0"></span>3.2 Admin Tool

PresentationOS Admin Tool is a cloud-based application that allows users to manage all aspects of the PresentationOS players.

It allows the administrators to manage devices and content in a centralized and secure way. Content uploaded to the admin tool can be assigned to some or all the devices, after which those devices can download the content locally and present it even when they are offline.

The Admin Tool takes special care of 3D files with its custom online 3D experience editor. Animation states, hot info points and related assets are few of the the things that can be done using this editor.

It also contains built-in data collection that tracks how content is being used and many other useful insights that helps informing future initiatives to maximize impact.

Curent Version: 1.9.2

- 
- 
- 
- 

## 3.2.1 Admin Tool Modules - Content Management

![](_page_27_Picture_97.jpeg)

mages, Keynote\*, HTML

fferent profiles, segments,

## 3.2.1 Admin Tool Modules - Content Management

![](_page_28_Picture_49.jpeg)

teractive elements with the

## 3.2.2 Admin Tool Modules - User/Device Management

![](_page_29_Picture_80.jpeg)

**MBLM** 

ation, groups to a grouping three ways of categorizing

then be assigned to other<br>tent

## 3.2.3 Admin Tool Modules - System & Appearance

![](_page_30_Picture_100.jpeg)

by the administrators

qua, Microsoft Dynamics

PresentationOS. Generally

red in the system.

### 3.3 Desktop

![](_page_31_Picture_74.jpeg)

The desktop application is a Mac OSX application which function is to download, display, play and control content on a laptop, touch screen kiosk or a video wall. The application is a standalone player, automatically download content from the cloud server (post authentication) and locally store files for offline display when the computer is not connected to the internet. It fetches new content automatically.

![](_page_31_Picture_75.jpeg)

 $\overline{\mathbf{z}}$ **HaM** 

d to the user or device

process and restart it eo wall, the software is

### 3.3 Desktop (Con't)

![](_page_32_Picture_54.jpeg)

**MBLM** 

SDZ, FBX and GLB/GLTF.

#### 3.4.1 iPad - Sections

![](_page_33_Picture_89.jpeg)

**MBLM** 

rocess happens safelly.

e type or alphabetically.

ent related enquiry.

PresentationOS, iOS version is a free downloadable available at the App Store, but only registered users have access to the content previously assigned to them. It is loaded with client branded interface and allows the users to visualize and organize a range of file formats. It stores all the necessary information and files locally for its complete functioning\* even when the iPad is not connected to the internet.

\* except functions that need access to the internet.

### 3.4.2 iPad - Players

PresentationOS, iOS version is a free downloadable available at the App Store, but only registered users have access to the content assigned to them. It is loaded with a customized interface which allows users to display, interact and visualize content from a range of file formats. It stores all the necessary information and files locally for its complete functioning\* even when the iPad is not connected to the internet.

![](_page_34_Picture_77.jpeg)

\* except functions that need access to the internet.

<u>ន</u> **NBLI** 

 $SDZ$ , FBX and GLB/GLTF.

### 3.4.2 iPad - Players (Con't)

![](_page_35_Picture_54.jpeg)

**MBLM** 

SDZ, FBX and GLB/GLTF.

#### 3.5 Web

![](_page_36_Picture_64.jpeg)

**MBLM** 

The web player allows any browser to display and interact with 3D files, which are served from the PresentationOS application server. Files are loaded and linked to text, imagery, video and PDF files, from the Content Admin Tool.

## 3.6 Minimum Requirements

![](_page_37_Picture_207.jpeg)

![](_page_37_Picture_208.jpeg)

1e 88+

rer 11 and MS Edge

e 87+

#### Augmented reality

ze

ngles

cts

resolution

 $\sf{ls}$ 

**ures** 

## 3.7 Integrations and Connected Services

![](_page_38_Picture_31.jpeg)

#### Additional Resources

![](_page_39_Picture_1.jpeg)

![](_page_39_Picture_9.jpeg)

![](_page_39_Picture_2.jpeg)

![](_page_39_Picture_3.jpeg)

![](_page_39_Picture_4.jpeg)

[Explore](https://mblm.com/platform/presentationos/) Explore

![](_page_39_Picture_7.jpeg)

# Thank you

+1 212 979 8200 info.ny@mblm.com [mblm.com](http://mblm.com)